## **Zugangsdaten zu den Gottesdiensten in der Erklöserkirche jeweils am Sonntag um 10:00 Uhr**

Liebe Mitglieder und Freunde unserer Gemeinde!

Wir laden herzlich zu unseren Gottesdiensten am Sonntag. Das ist mit folgenden Zugangsdaten möglich. Die Zugangsdaten sind für alle Gottesdienste die gleichen. Eine Teilnahme ist über einen PC, ein Laptop, ein Tablet, ein Handy oder ein Festnetztelefon möglich.

Zoom-Meeting beitreten

[https://us02web.zoom.us/j/81102784783?pwd=akg0NTl1SExqQ1lNdWNkWXB2UldU](https://us02web.zoom.us/j/81102784783?pwd=akg0NTl1SExqQ1lNdWNkWXB2UldUZz09) [Zz09](https://us02web.zoom.us/j/81102784783?pwd=akg0NTl1SExqQ1lNdWNkWXB2UldUZz09)

Meeting-ID: 811 0278 4783

Kenncode: 606494

Schnelleinwahl mobil

+496938079883,,81102784783#,,,,\*606494# Deutschland

Wer diese Nummer- und Zahlenfolge in seinem Handy unter einem neuen Kontakt (z.Bsp. "Erlöserkirche ZOOM- GD") eingibt und abspeichert, kann sich in Zukunft mit dieser Nummer automatisch einwählen und den Gottesdienst mithören.

Eine telefonische Teilnahme von einem Festnetztelefon ist kostenlos und funktioniert folgendermaßen:

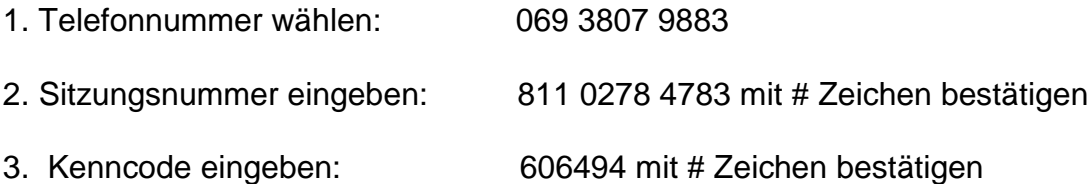

Das hört sich alles etwas kompliziert an, ist aber einfacher als es sich anhört. Wer sich unsicher ist, kann mich gerne ansprechen.

Die Zugangsdaten dürfen an alle Mitglieder und Freunde unserer Gemeinde weitergegeben werden, gerne auch an unsere älteren Gemeindeglieder, die dann über das Telefon am Gottesdienst teilnehmen können.

Ich freue mich, wenn viele am Sonntag mit dem PC, dem Tablet, Handy oder ganz einfach von einem normalen Telefon aus am Gottesdienst teilnehmen.

Herzliche Grüße Bernd Winkler